### **Become a Citizen Scientist**

Want to help animals cross the road safely? Become a citizen scientist! It's easy and doesn't require specialized training. Your observations will help decision makers and advocates develop more effective solutions to make Highway 2 safer for wildlife and people. To become a citizen scientist today, just click the link with instructions to download the app and training materials. Then start reporting your wildlife observations the next time you drive any section of Highway 2 between Browning and Columbia Falls.

## **Get the App and Instructions**

- 1. Open the App Store (or equivalent) on your phone or tablet
- 2. Search for the "Survey 123" App and select "Get"
- 3. After the App has downloaded, scan the QR Code using the camera on your device. It will prompt you to open the form using the Survey123 app.

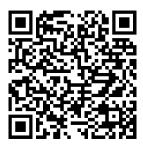

4. That's it. You're all ready to start collecting data!

Don't have a smartphone or tablet? Contact Jordyn Steele at jordyn@glaciertwomedicine.org about how you can still collect and submit data.

# Fill Out the Survey

- 1. Open the app and select "Continue without signing in"
- 2. Select the "Crown ROaDS" icon.
- 3. Select "Collect" at the bottom of the screen. The survey will automatically open
- 4. Fill out the form to the best of your ability. (additional steps on how to fill out each question in the PDF below.)
- Once you've filled out the form, select the check mark (
  I at the bottom right of your screen.
- 6. If you have cell service, select "Send now" to submit. If you are not in service, follow Section B Below.

**(Optional) Section B:** Most of Highway 2 does not have cell service. That is not a problem. You can fill out the survey, including the map location, and submit the form after you return to cell service. Here's how.

Follow steps 1 - 5 in the section above.

- Once you have selected the check mark (
  ✓) at the bottom right of your screen, the following screen will appear
- 2. Select "Save in Outbox."
- 3. Once you return to cell service, open the app, click on the Crown ROaDS icon and it will open up the following screen:
- 4. Click on the outbox and select "Send" in the bottom right corner. Your observation will now be added to the data system.

Remember, be safe! It is best to have a passenger enter the data. Otherwise pull over at an appropriate location.

## When to Fill Out the Survey

On any trip you take that travels a portion or all of the Highway 2 corridor between Browning and Columbia Falls, Montana. Driving from Browning to East Glacier and see a dead deer? Enter the observation in the app! Driving from Columbia Falls to Essex and see a grizzly bear cross the road? Enter the observation in the app.

#### Safety Warning

Your safety, and that of your passengers and other motorists, comes first!Do not attempt to fill out the survey while driving. Always use caution when collecting data near the road. Ask a passenger to fill out the survey, or pull over at a safe and appropriate location to enter data.

#### **Disclaimer**

Glacier-Two Medicine Alliance is not responsible for injury, loss of life, property damage, or any other deleterious outcomes associated with your voluntary decision to collect and submit observations using this survey.

# **Background About the Survey**

"The National Park Service and US Fish and Wildlife Service partnered with the Western Transportation Institute at Montana State University to develop a standardized data collection system for federal land management agencies to record where wildlife interact with roads and where they are being struck by vehicles. By recording both live and road-killed animals we can better understand how wildlife are moving along the road corridor and identify the highest risk areas for wildlife-vehicle collisions. This system, called ROaDS (The Roadkill Observation and Data System), provides critical information for decision-makers to most effectively develop solutions to make roads safer for people and wildlife!" – Center for Large Landscape Conservation

Thanks to a partnership with The Center for Large Landscape Conservation, the ROaDS system is available for citizen scientists to use on Highway 2 in the Crown of the Continent!